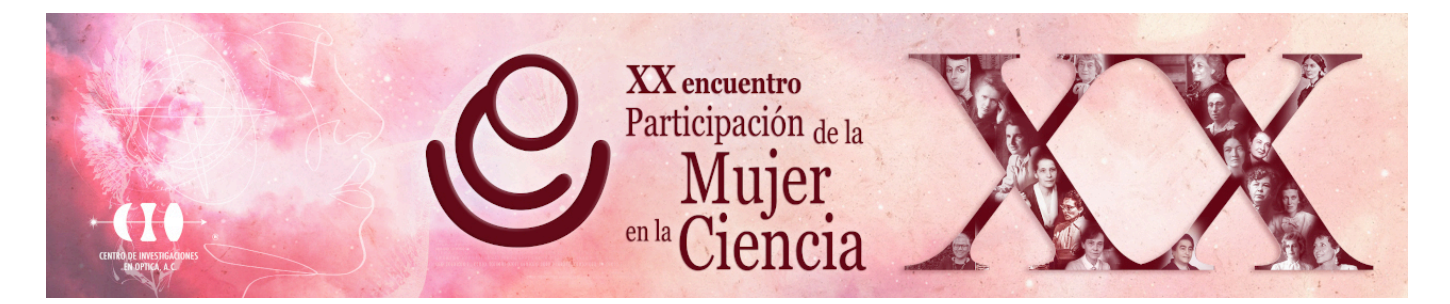

## **OCTAVE HERRAMIENTA PARA LA ENSEÑANZA DEL PROCESAMIENTO DE IMÁGENES EN INGENIERIA FISICA**

Sandra Minerva Gelista lópez $^{\rm l}$ , Armando Gómez Vieyra $^{\rm l}$  y Julio César Hidalgo González $^{\rm l}$ 1 Universidad Autónoma Metropolitana-Azcapotzalco. gelsm@azc.uam.mx

El procesamiento digital de imágenes, que comenzó en 1964, ha evolucionado drásticamente, siendo parte inherente de nuestro mundo actual. En la formación de los estudiantes de ingeniería, que aspiran a desarrollarse en áreas como como robótica, imagen biomédica, visión artificial, inspección industrial, entre otras, es necesario facilitar el acceso a herramientas computacionales que permitan aprender, desarrollar e innovar en esta área. El auge de los dispositivos electrónicos los cuales capturan, almacenan y reproducen imágenes digitales resaltó la importancia del procesamiento de imágenes, de esta manera las técnicas de procesamiento se extendieron En específico, en la carrera de Ingeniería Física de la Universidad Autónoma Metropolitana, unidad Azcapotzalco, se imparte la materia de Imágenes, donde gran parte de su contenido corresponde a un curso tradicional de procesamiento de imágenes. Sin embargo, al no presentarse una formación amplia en programación y diseño de algoritmos en esta carrera, es necesario emplear intérpretes de alto nivel como Matlab o Mathematica, los cuales representan un costo elevado para las universidades y los estudiantes. Por lo cual, se analizó, comparó e implementó un curso piloto basado en Octave, con un enfoque totalmente práctico mostrando algoritmos que pueden ser utilizados en diversas áreas. En este trabajo se presenta, el diseño, desarrollo e implementación de un curso introductorio, a nivel ingeniería física, basado en Octave como intérprete de programación, implementando arreglos, ciclos iterativos y funciones propias del lenguaje de programación, y matemáticas, refiriendo a los conceptos de operaciones con matrices con álgebra lineal, convolución y transformada de Fourier. Presentando las ventajas y desventajas para el uso cotidiano de este software libre, tanto para un proceso de enseñanza-aprendizaje, como para, su implementación en la vida profesional.